Муниципальное общеобразовательное учреждение средняя общеобразовательная школа№2 г. Ростова

Рассмотрена на заседании школьного МО учителей естественно - математических дисциплин Протокол №\_1\_ от 30.08.2023

(Елисеева И.Л)

Утверждаю Директор МОУ СОЦА № 2 г. Ростова Е.И. Буянова сентября 2023 года.  $01$ 

Рабочая программа курса внеурочной деятельности по информатике для обучающихся 8 «А» класса «В мире кодов» 2023-2024 учебный год

> Разработчик программы: Фастов Игорь Николаевич, учитель информатики, первая квалификационная категория

Ростов 2023

### **Пояснительная записка**

Рабочая программа «В мире кодов» составлена в соответствии с требованиями Федерального государственного образовательного стандарта общего образования (ФГОС ООО), учебного плана МОУ СОШ №2

Программа элективного курса способствует развитию творческих способностей, логического мышления, углубления знаний в области алгоритмизации и программирования, расширению общего кругозора учащихся. Кроме того, данный курс поможет учащимся, выбравшим предмет «Информатика» для сдачи экзамена по выбору, а также облегчит изучение других языков программирования.

Курс поддержан программным обеспечением КуМир (Комплект Учебных МИРов). КуМир система программирования, предназначенная для начального обучения основам алгоритмизации информатики и программирования в основной школе. Изучая программирование в среде КуМир, учащиеся приобщаются к алгоритмической культуре, познают азы профессии программиста.

#### **Место курса в учебном плане**

Учебный курс «в мире кодов» в 8 классе реализуется за счет вариативного компонента, формируемого участниками образовательного процесса. Программа рассчитана на 34 часа в год, 1 час в неделю (одно занятие в неделю по 45 мин). Форма реализации элективный курс.

**Формы организации учебного процесса**: индивидуальная (самостоятельное усвоение знаний, формирование умений и навыков, развитие самооценки учеников, познавательной самостоятельности), групповая (взаимопомощь, распределение обязанностей, развитие чувства ответственности за результат совместной деятельности, стимул творческого соревнования), парная.

**Система оценивания** – безотметочная. Оценивание достижений будет проходить через создание обучающимся индивидуального портфолио, что позволит отметить индивидуальные особенности, склонности и дарования.

# Личностные, метапредметные и предметные результаты освоения учебного курса

В результате изучения элективного курса получат дальнейшее развитие личностные, регулятивные, коммуникативные и познавательные универсальные учебные действия, учебная (общая и предметная) и общепользовательская ИКТ-компетентность обучающихся.

В основном формируются и получат развитие метапредметные результаты, такие как:

- умение самостоятельно планировать пути достижения целей, осознанно выбирать наиболее эффективные способы решения учебных и познавательных задач;
- умения соотносить свои действия с планируемыми результатами, осуществлять  $\bullet$ контроль своей деятельности в процессе достижения результата;
- умение оценивать правильность выполнения учебной задачи, собственные  $\bullet$ возможности ее решения;
- формирование области  $\mathbf{M}$ развитие компетентности  $\mathbf{B}$ использования  $\bullet$ информационно-коммуникационных технологий (далее ИКТ-компетентности).

Вместе с тем вносится существенный вклад в развитие личностных результатов, таких как:

- формирование ответственного отношения к учению;
- формирование коммуникативной компетентности в общении и сотрудничестве со сверстниками, детьми старшего и младшего возраста, взрослыми в процессе образовательной, творческой и других видов деятельности.
- формирование способности обучающихся к саморазвитию и личностному  $\bullet$ самоопределению, мотивации к целенаправленной познавательной деятельности с целью приобретения профессиональных навыков в ИТ-сфере;
- способность и готовность к принятию ценностей здорового образа жизни за счет знания основных гигиенических, эргономических и технических условий безопасной эксплуатации средств ИКТ.

В части развития предметных результатов наибольшее влияние изучение курса оказывает:

- умение использовать термины понятий «алгоритм», «данные», «программа» через призму практического опыта в ходе создания программных кодов; понимание различий между употреблением этих терминов в обыденной речи и в информатике;
- умение создавать и выполнять программы ЛЛЯ решения  $\bullet$ несложных алгоритмических задач в среде КУМИР;
- практические навыки создания линейных алгоритмов управления исполнителями;
- $\bullet$ умение формально выполнять алгоритмы, описанные с использованием конструкций ветвления (*условные* операторы) повторения  $\mathbf{H}$ (шиклы). вспомогательных алгоритмов;
- $\bullet$ умение создавать и выполнять программы ДЛЯ решения несложных алгоритмических задач в выбранной среде программирования.

## **Содержание программы элективного курса**

#### **Раздел 1. Введение в компьютерное проектирование (4 часа)**

Цели изучения курса «В мире кодов». Техника безопасности и организация рабочего места. Установка программы «КуМир».

Алгоритм как модель деятельности исполнителей в среде КуМир. СКИ исполнителей в среде КуМир. Формы записи алгоритмов в среде КуМир. Программа в среде КуМир. Разработка и исполнение простейших программ в среде КуМир Переменные. Типы переменных. Объявление переменных в среде КуМир.

### **Раздел 2. Программирование линейных программ в среде КуМир (6 часов)**

Оператор присваивания, ввод, вывод данных в среде КуМир. Разработка и исполнение

программ с использованием операторов присваивания, ввода, вывода данных в среде КуМир.

Порядок выполнения операций. Трассировка программ в среде КуМир Разработка и исполнение программ с использованием операций div, mod в среде КуМир.

Знакомство с исполнителем Робот в среде КуМир. СКИ Робота. Линейные алгоритмы для Робота в среде КуМир. Разработка и исполнение линейных программ для Робота в среде КуМир.

### **Раздел 3. Программирование ветвлений в среде КуМир (6 часов)**

Разветвляющиеся алгоритмы в среде КуМир. Условный оператор. Сложные условия в среде КуМир. Логические отношения и операции. Порядок выполнения операций. Разработка и исполнение разветвляющихся программ с использованием сложных условных операторов в среде КуМир Разработка и исполнение разветвляющихся программ с использованием сложных условных операторов для исполнителя Робот в среде КуМир

#### **Раздел 4. Программирование циклов в среде КуМир (8 часов)**

Циклические алгоритмы в среде КуМир. Оператор арифметического цикла в среде КуМир. Разработка и исполнение разветвляющихся программ с использованием арифметического цикла в среде КуМир.

Оператор цикла с условием. Зацикливание программ. Разработка и исполнение с использованием цикла с условием в среде КуМир Разработка и исполнение программ с использованием оператора цикла с условием для исполнителя Робот в среде КуМир

Цикл с переменной в среде КуМир. Вложенные циклы для исполнителя Робот в среде КуМир. Цикл «Пока» для исполнителя Робот в среде КуМир

Разработка и исполнение программ с использованием сложных условий для исполнителя Робот в среде КуМир

### **Раздел 5. Массивы в среде КуМир (8 часов)**

Массивы. Типы массивов. Объявление массивов. Ввод и вывод массива в среде КуМир.Обработка массива в среде КуМир.

Разработка и исполнение программ обработки массива с изменением элементов, нахождение среднего арифметического всех элементов в среде КуМир.

Разработка и исполнение программ обработки массива на нахождение минимального, максимального элементов в среде КуМир.

Разработка и исполнение программ обработки массива на нахождение номера минимального, максимального элементов в среде КуМир.

Разработка и исполнение программ обработки массива на нахождение количества нулевых, количества положительных элементов в среде КуМир.

Разработка и исполнение программ обработки массива на нахождение количества четных, нечетных элементов, суммы элементов в среде КуМир

### **Раздел 6. Итоговое повторение (2 часа)**

Итоговое повторение. Самостоятельное решение задач ОГЭ (задание 20.1).

# **КАЛЕНДАРНО-ТЕМАТИЧЕСКОЕ ПЛАНИРОВАНИЕ**

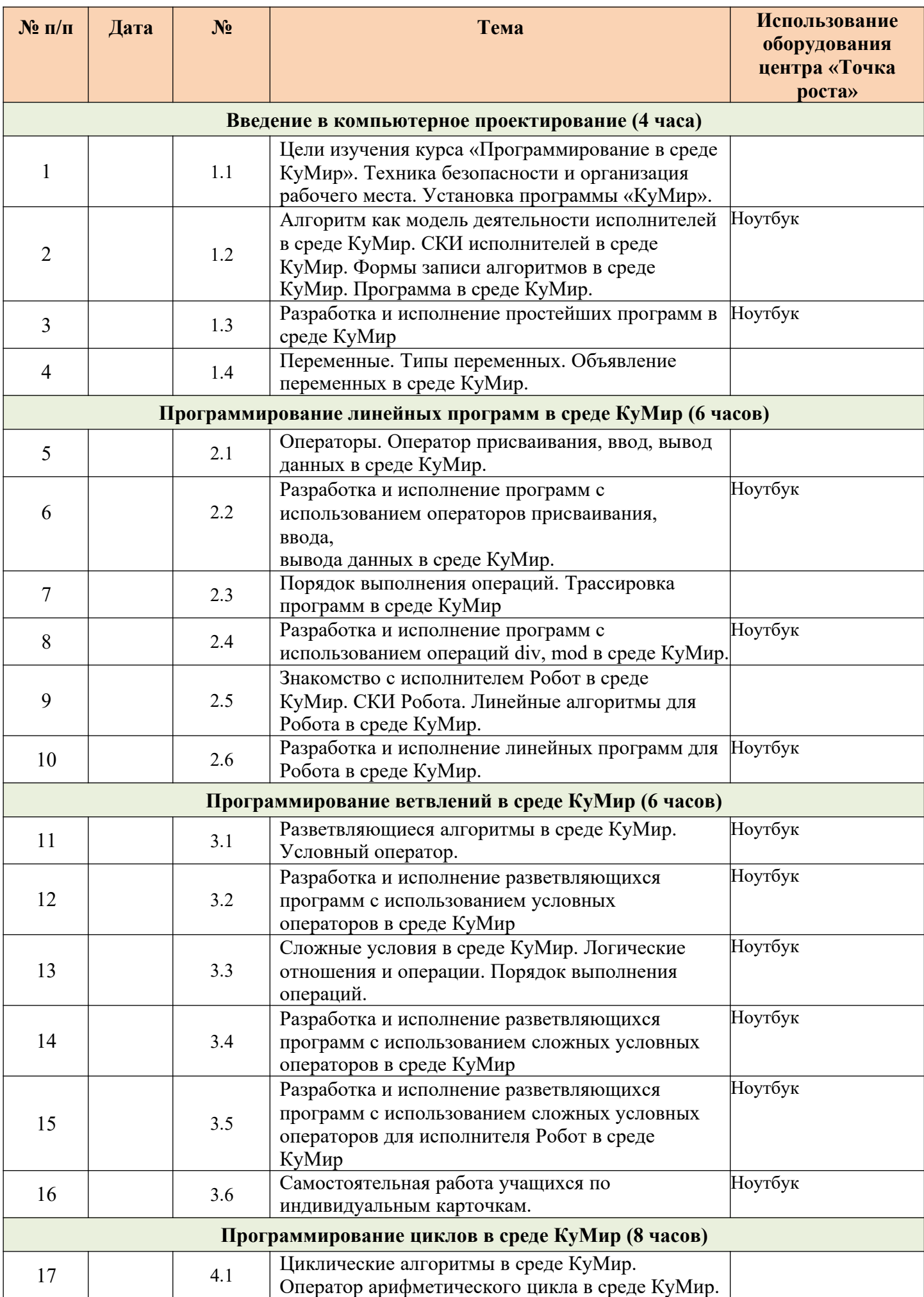

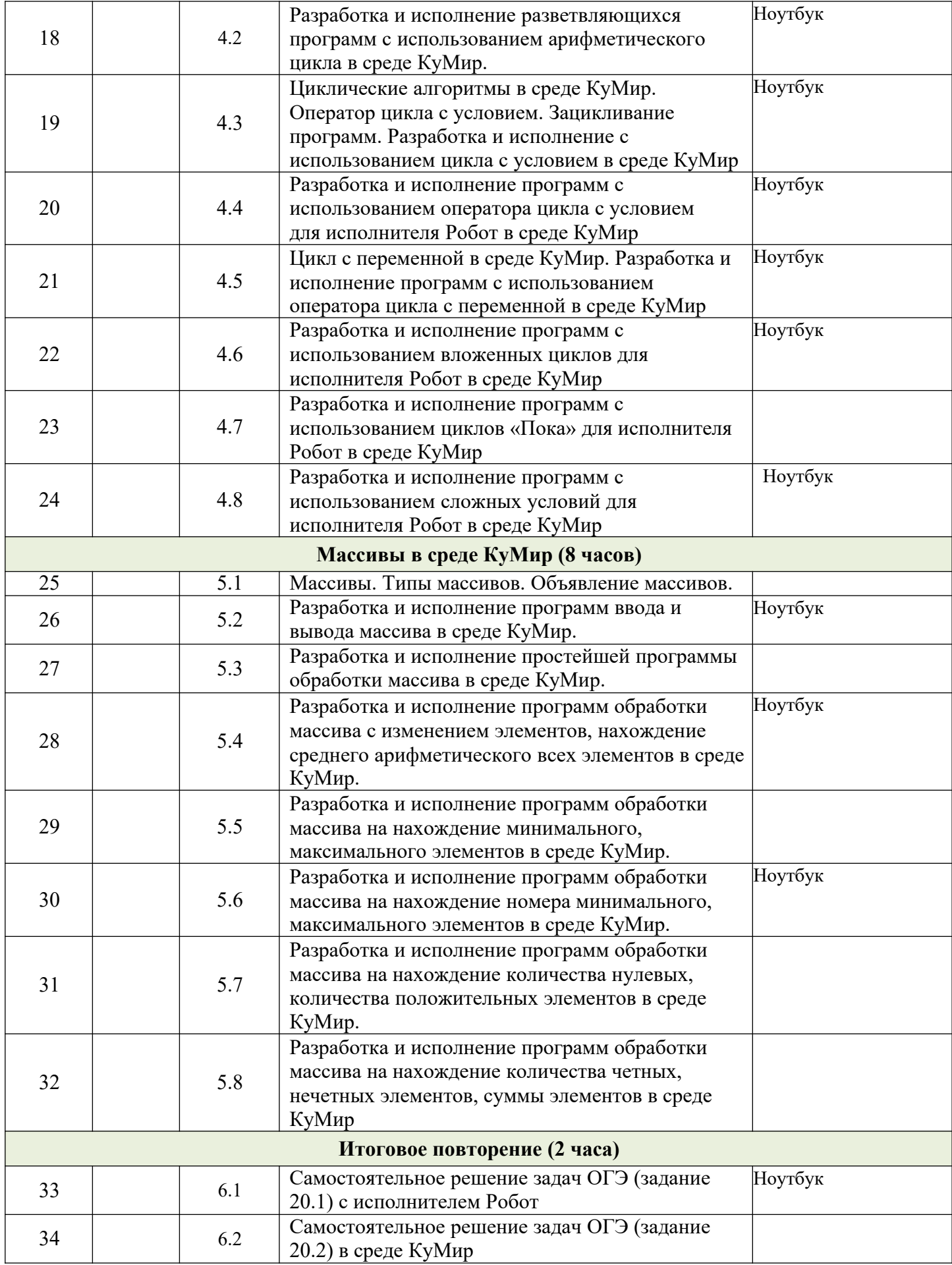